# GOBI FOR LIAISONS

Christine Fischer

### Why GOBI Library Solutions from EBSCO? [formerly YBP Library Services]

- Select titles and submit for ordering in the platform
- Add library notes for special requests (e.g. rush, reserves, notify)
- Set up notifications for you and departmental faculty
- Read reviews from *Library Journal*, *Booklist*, *Publishers Weekly*, and others
- Save titles to folders
- See what has been ordered from GOBI [but not other suppliers]
- Learn from tutorials and webinars

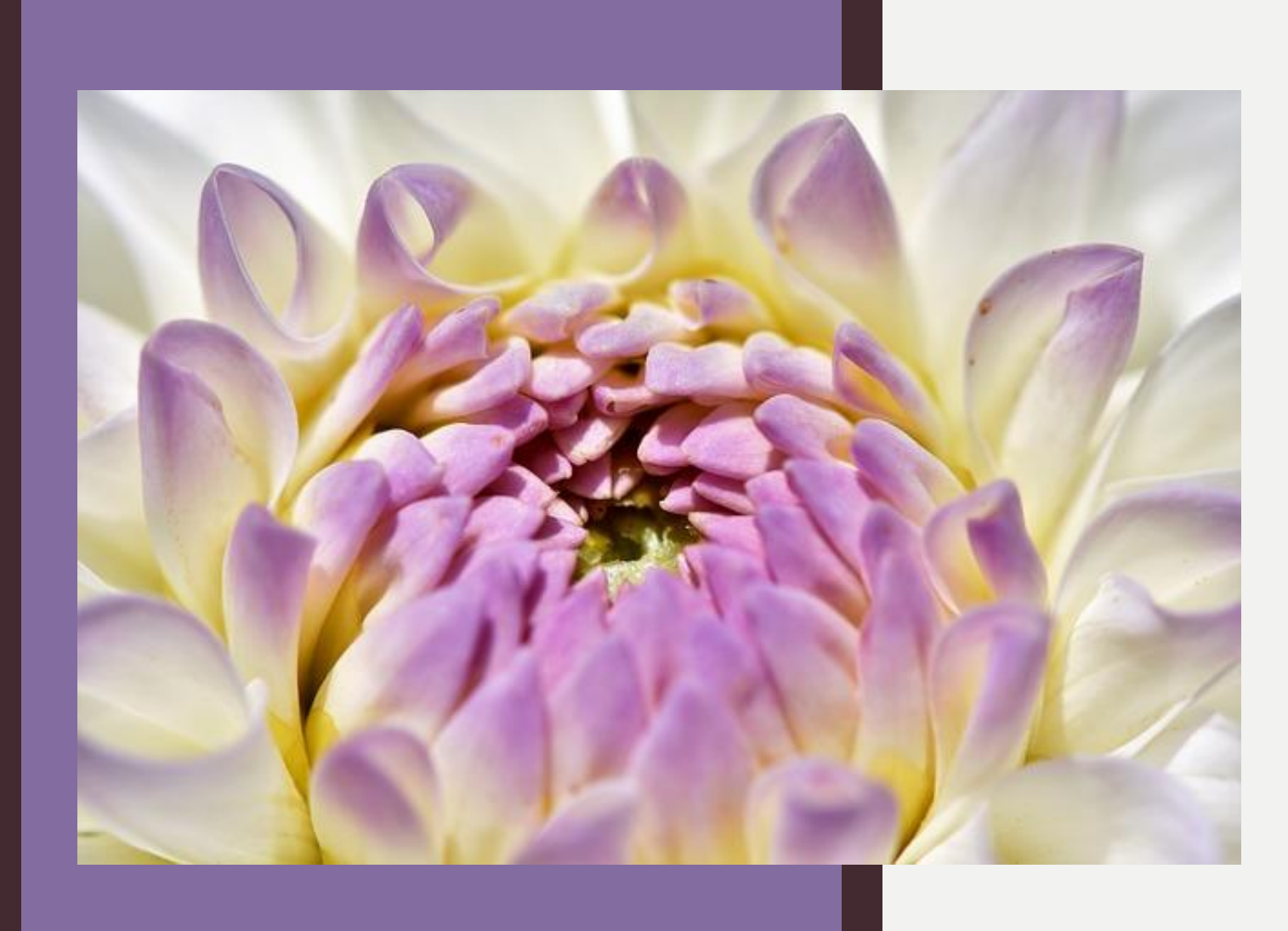

Setting up an account login and password

Christine is administrator and will set up your account You may change your password [at which point Christine will no longer see your notifications, folders, etc.] www.gobi3.com

### Becoming familiar with GOBI – tutorials

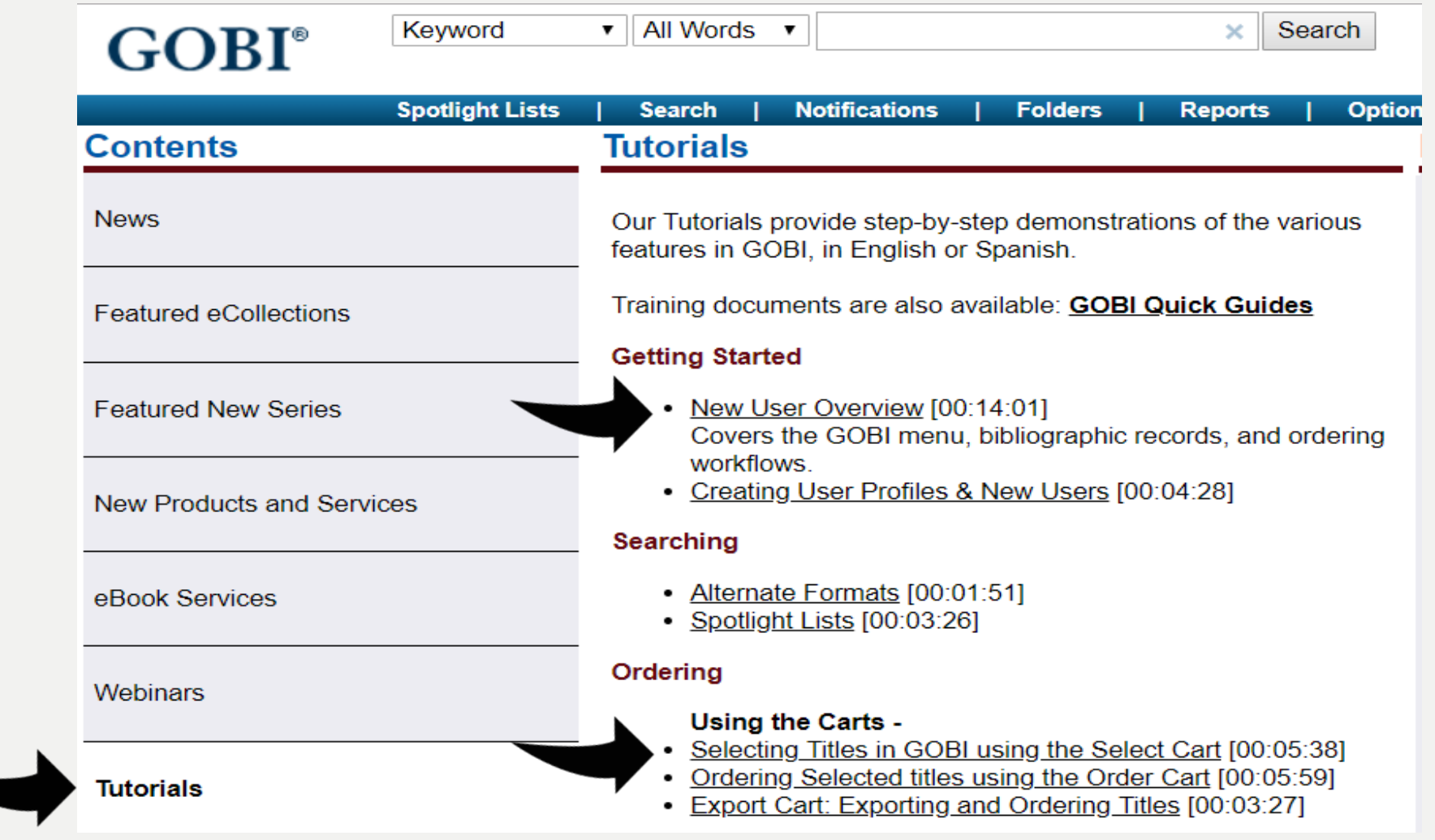

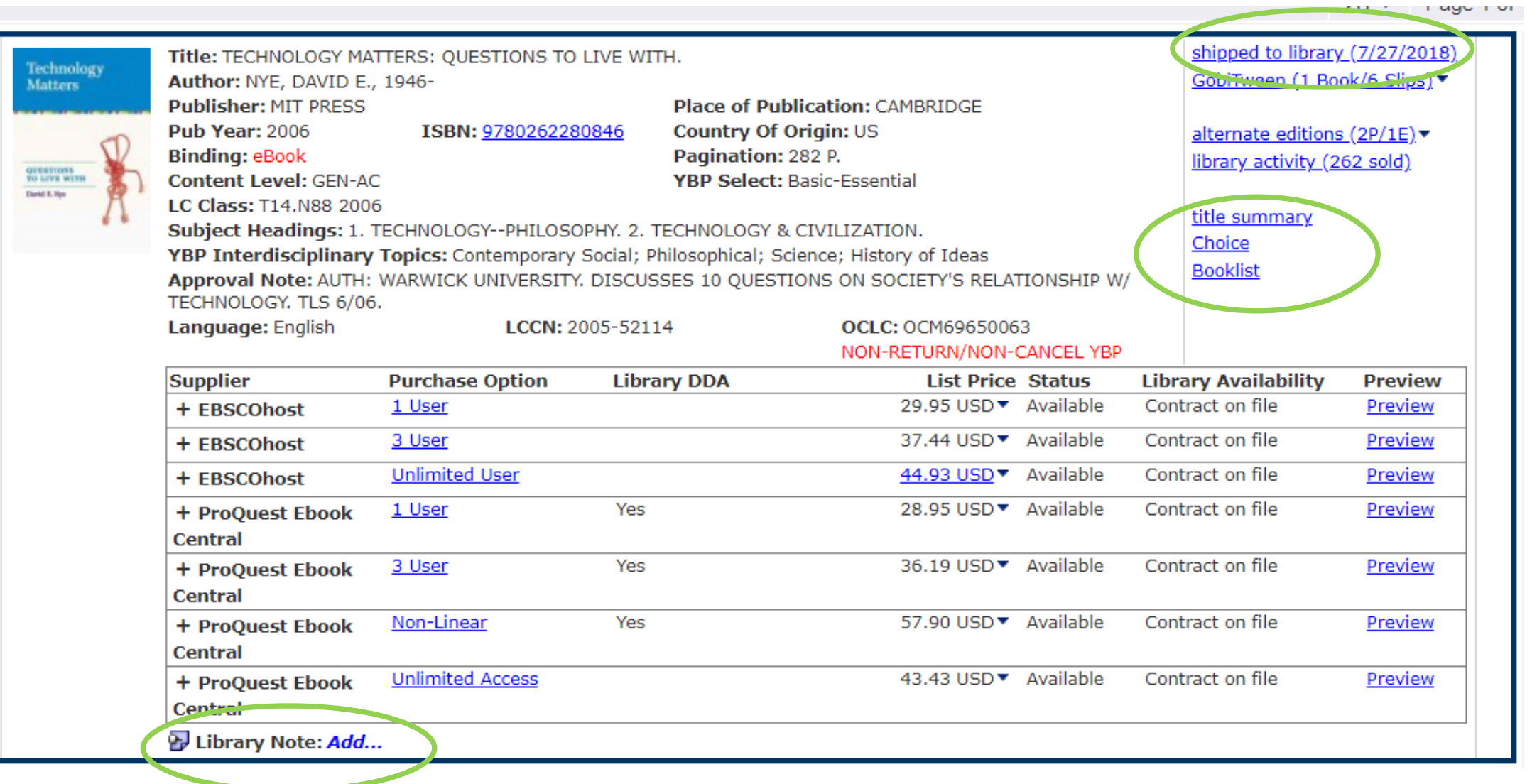

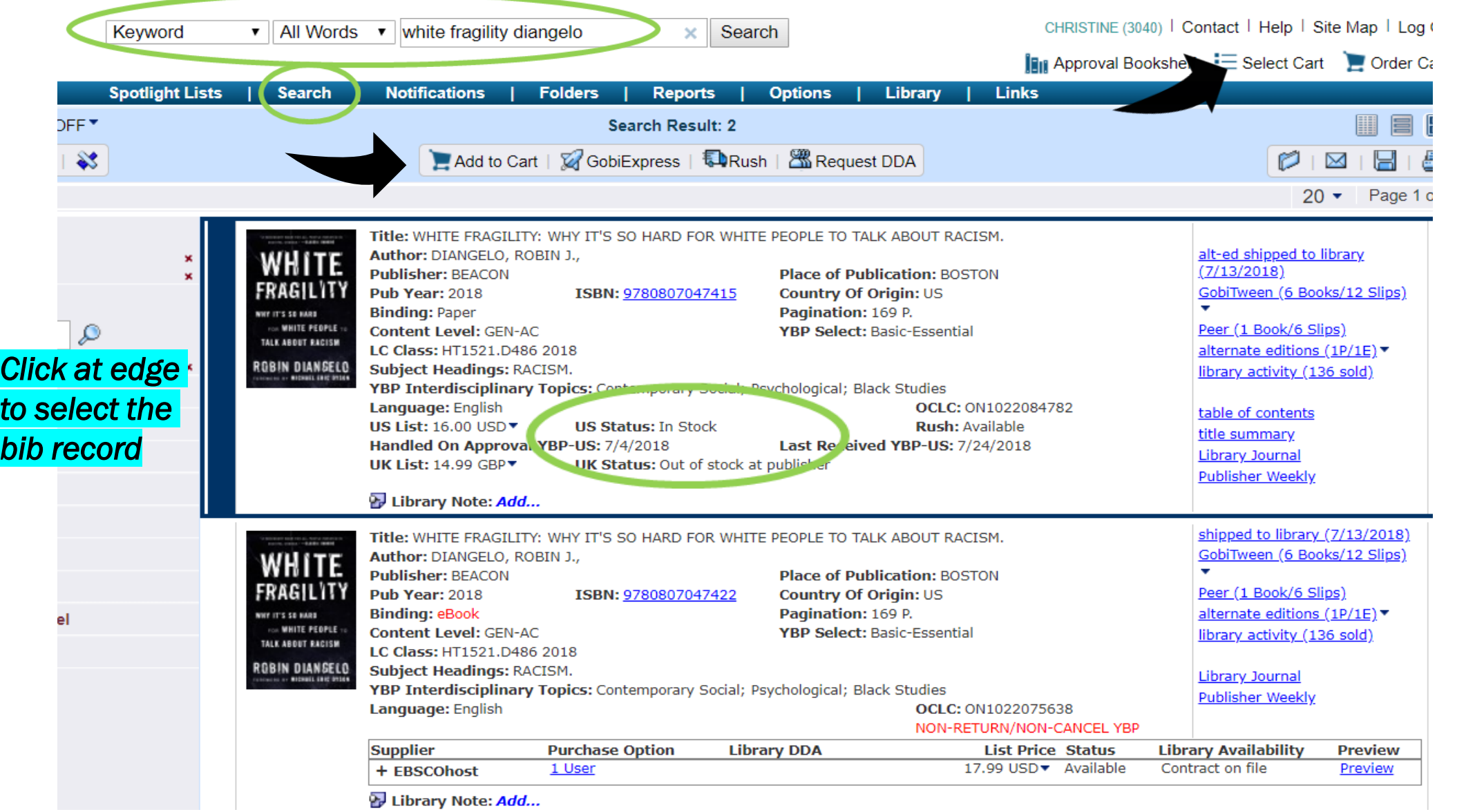

### Add to Cart / Select Cart

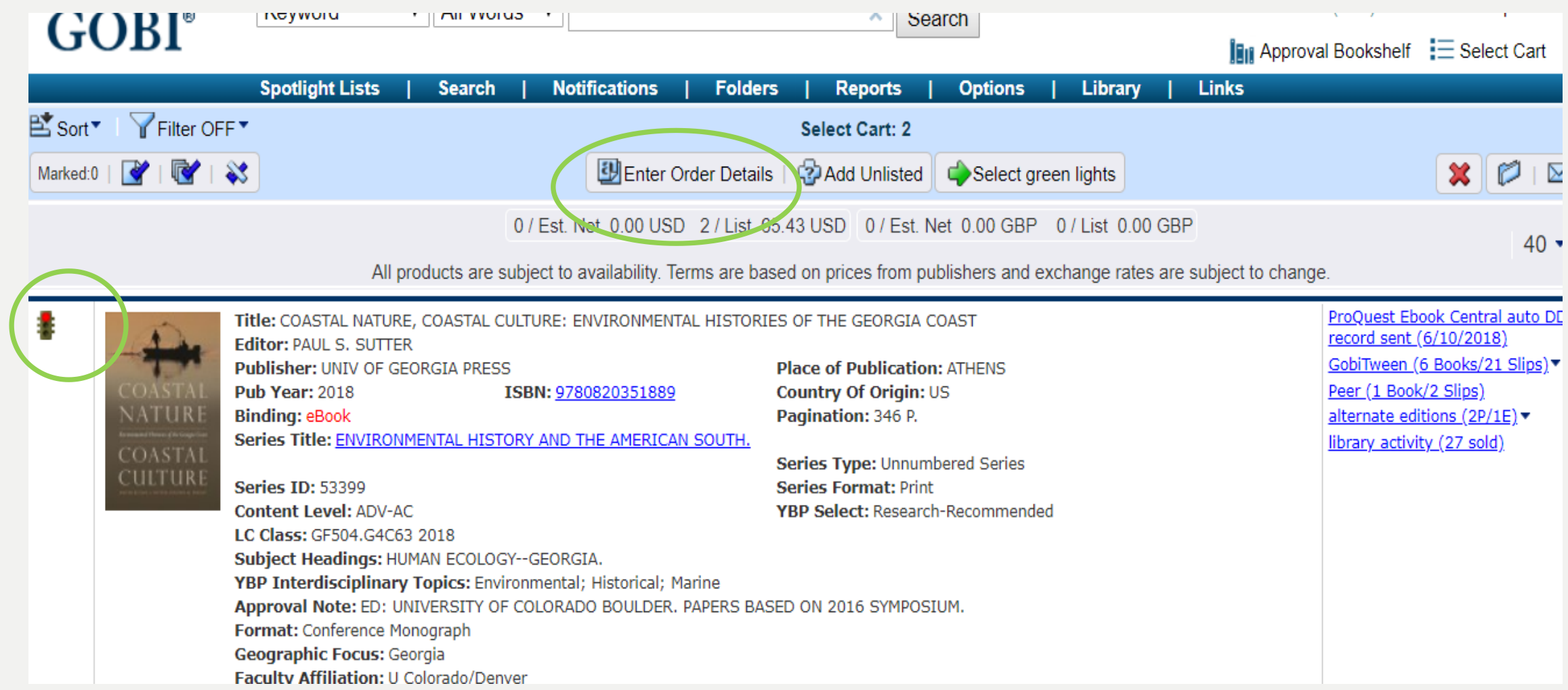

### Add Order Details – fund code required

#### **Order Details** 1 item.  $\vert x \vert$ Title: COASTAL NATURE, COASTAL CULTURE: ENVIRONMENTAL HISTORIES OF THE GEORGIA COAST Author: Publish Year: 2018 ISBN: 9780820351889 **COASTA** CULTUR Please Choose Template: v or enter order details below. **Subaccount**  $\Box$  No Substitutions ▼ Initials\* *Automatically fills initials* **Fund Code\* CMF** *Required* $\overline{\mathbf{v}}$ **↑ Choose or Type ↓** Quantity Note to TDF eBook Purchase Option  $\pmb{\mathrm{v}}$ Purchase options already marked will be retained. **Branch Code**  $\pmb{\mathrm{v}}$ **List Action** Retain Marked Status on Items in List **Library Note** Remove Marked Status on Items in List Cancel  $\boxed{\mathbf{x}}$ Clear Order Details  $\mathscr{D}$  Save  $\mathbb{C}$ Select  $\subset$ Unlimited User Access | DRM-24.71 USD Available  $+$  JSTOR <u>free</u>

### Sample GOBI Notification email that faculty receive based upon established frequency

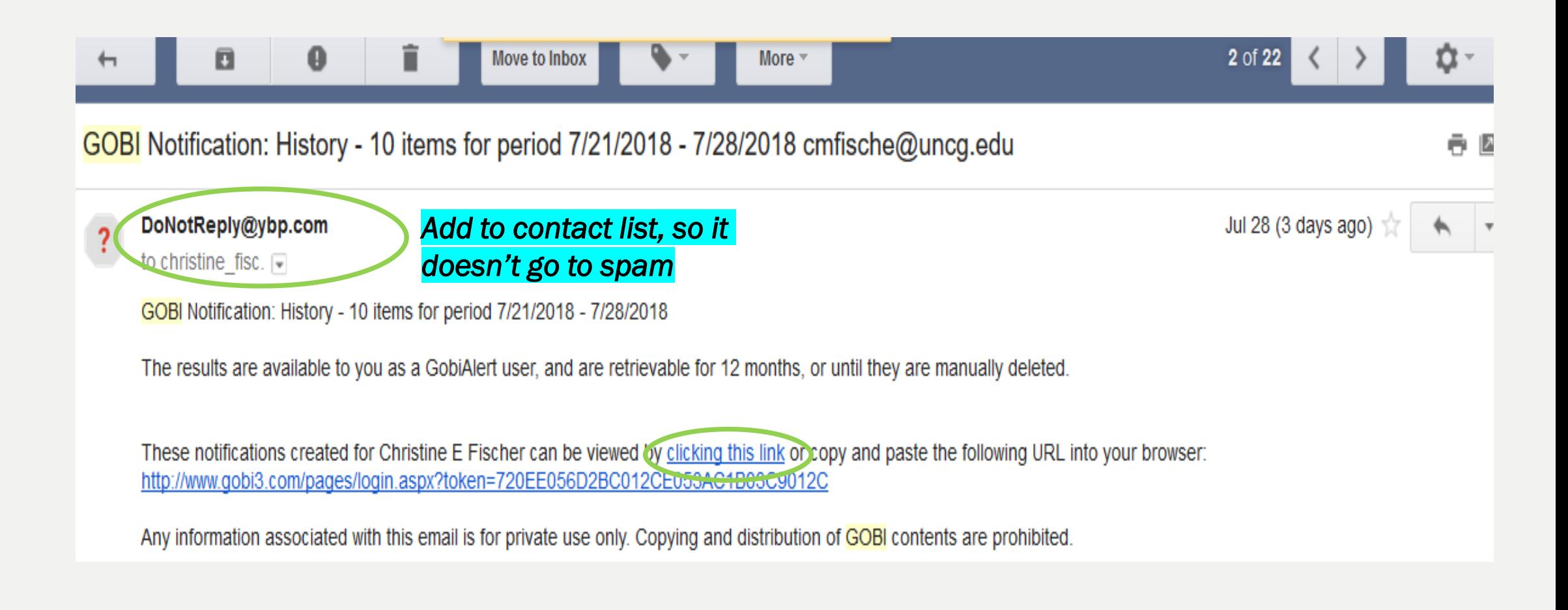

#### Notification as seen by faculty – faculty don't log in to GOBI

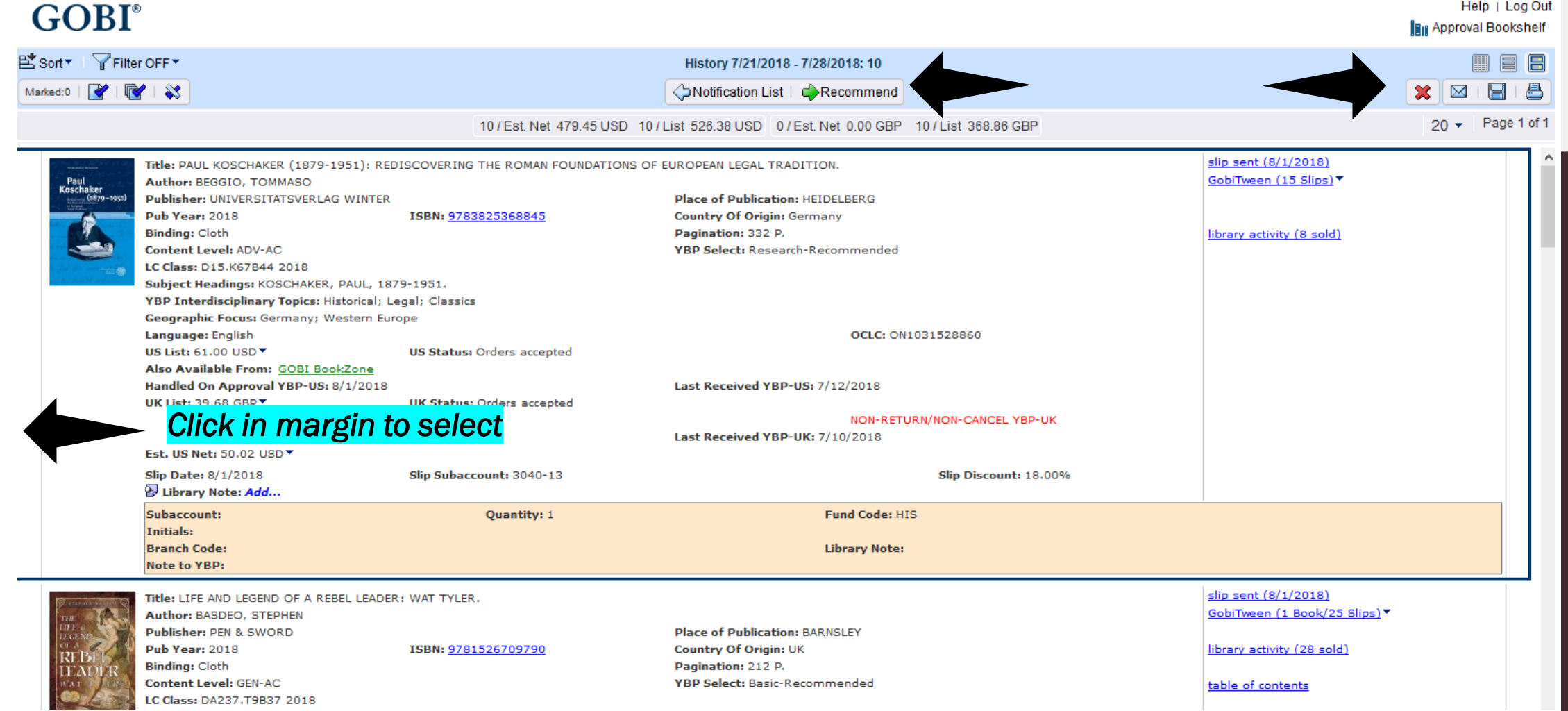

## Estimated price of a list of titles

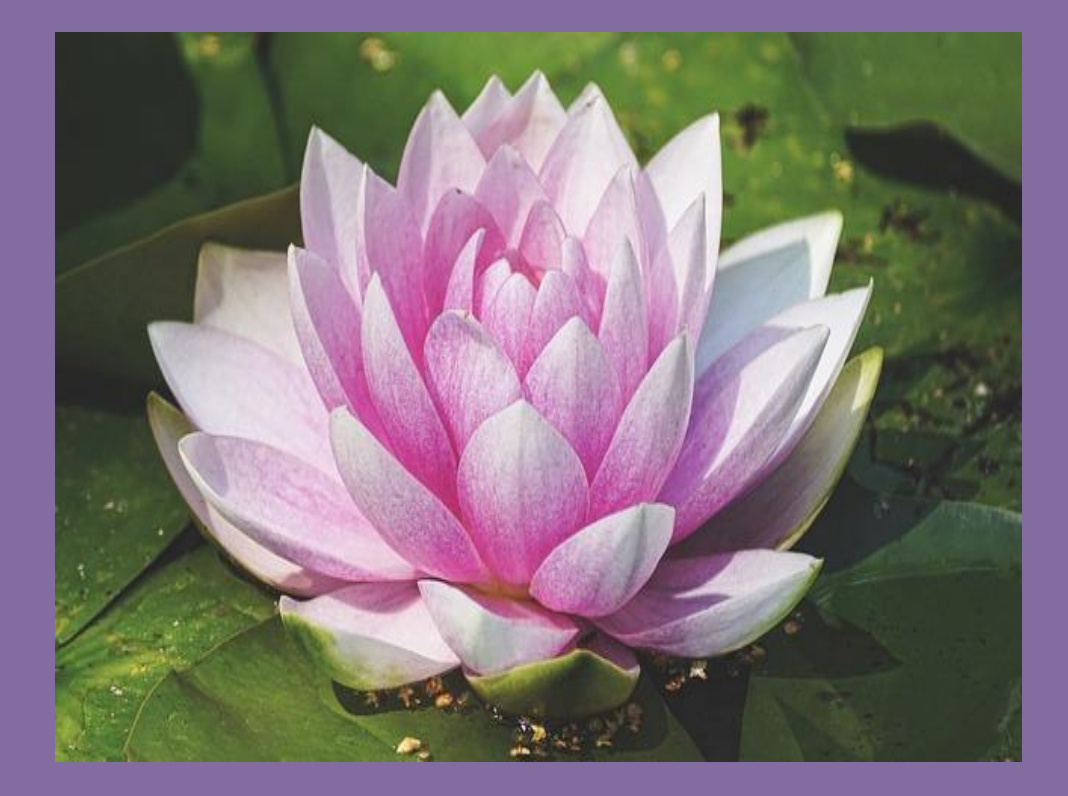

### Net price factors in our discounts

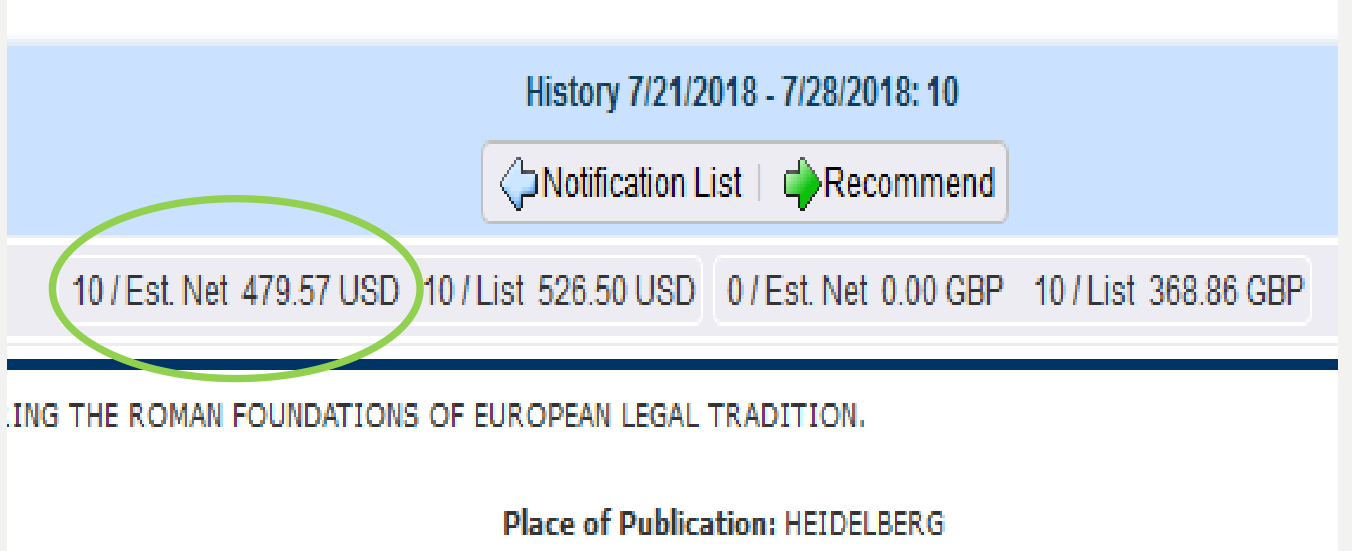

9783825368845

**Country Of Origin: Germany** 

## Manage Notification Users

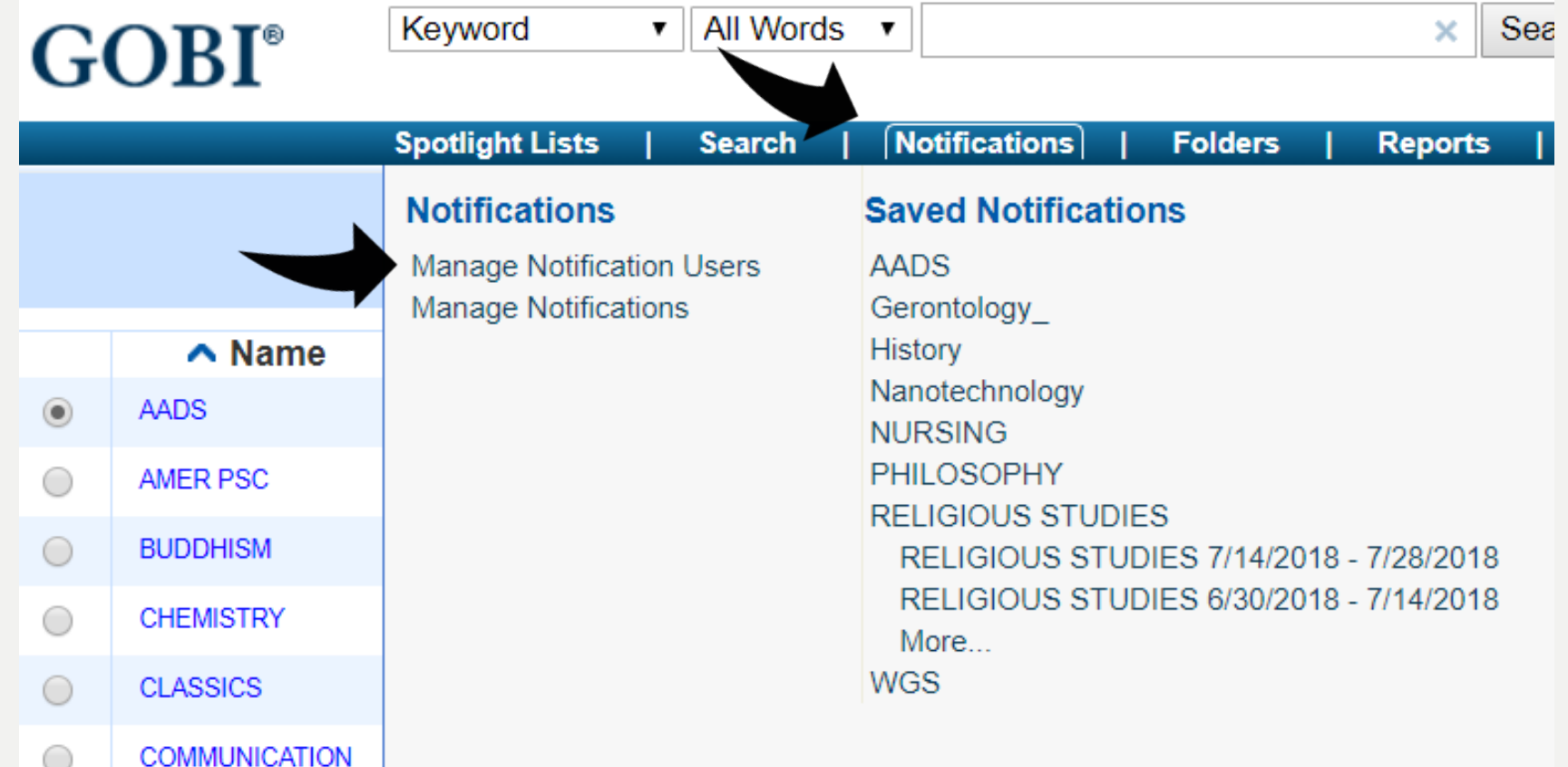

#### Add, edit, or delete a Notification User

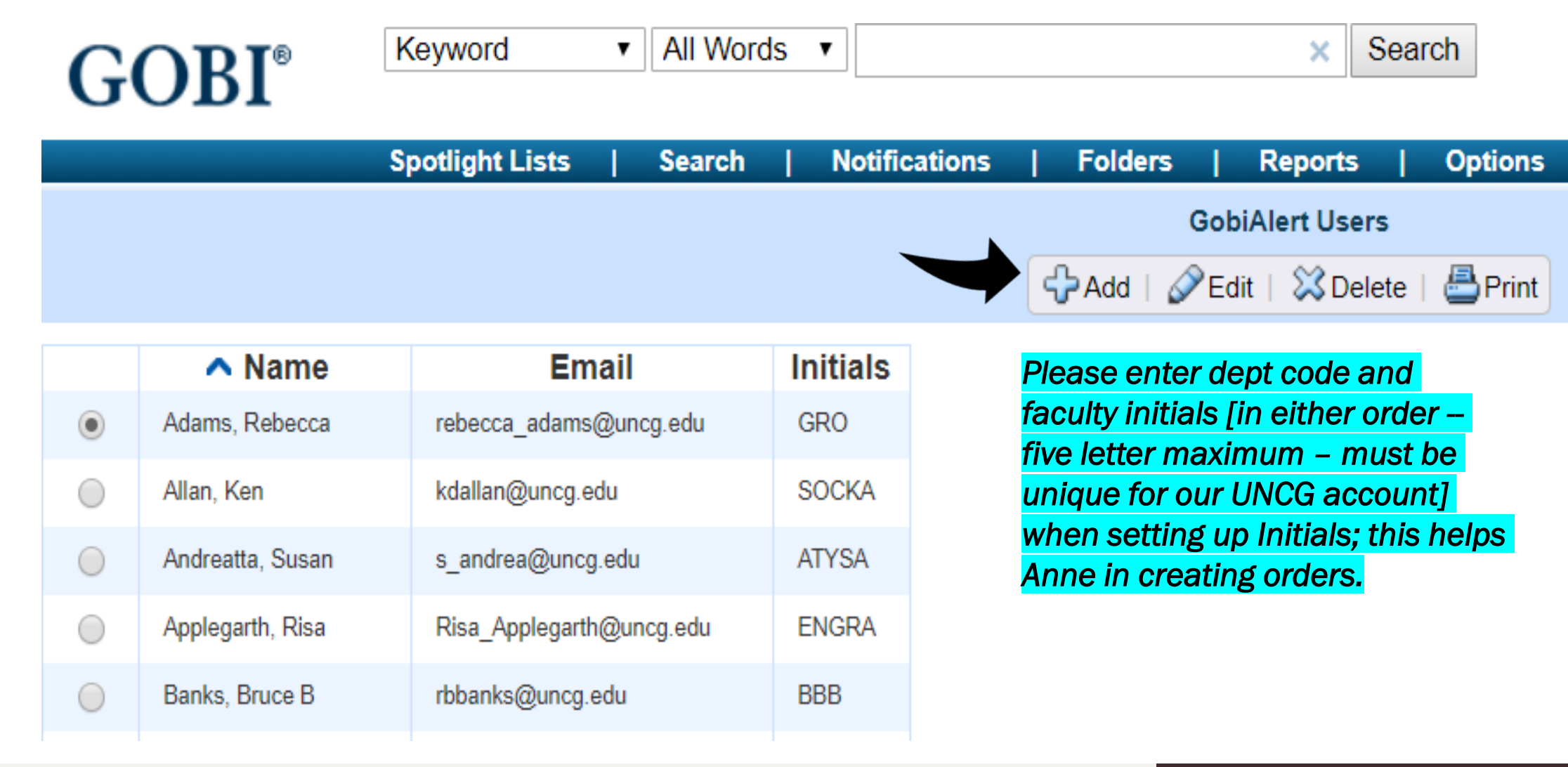

### Acquisitions looks here for recommendations (GobiAlerts) by faculty

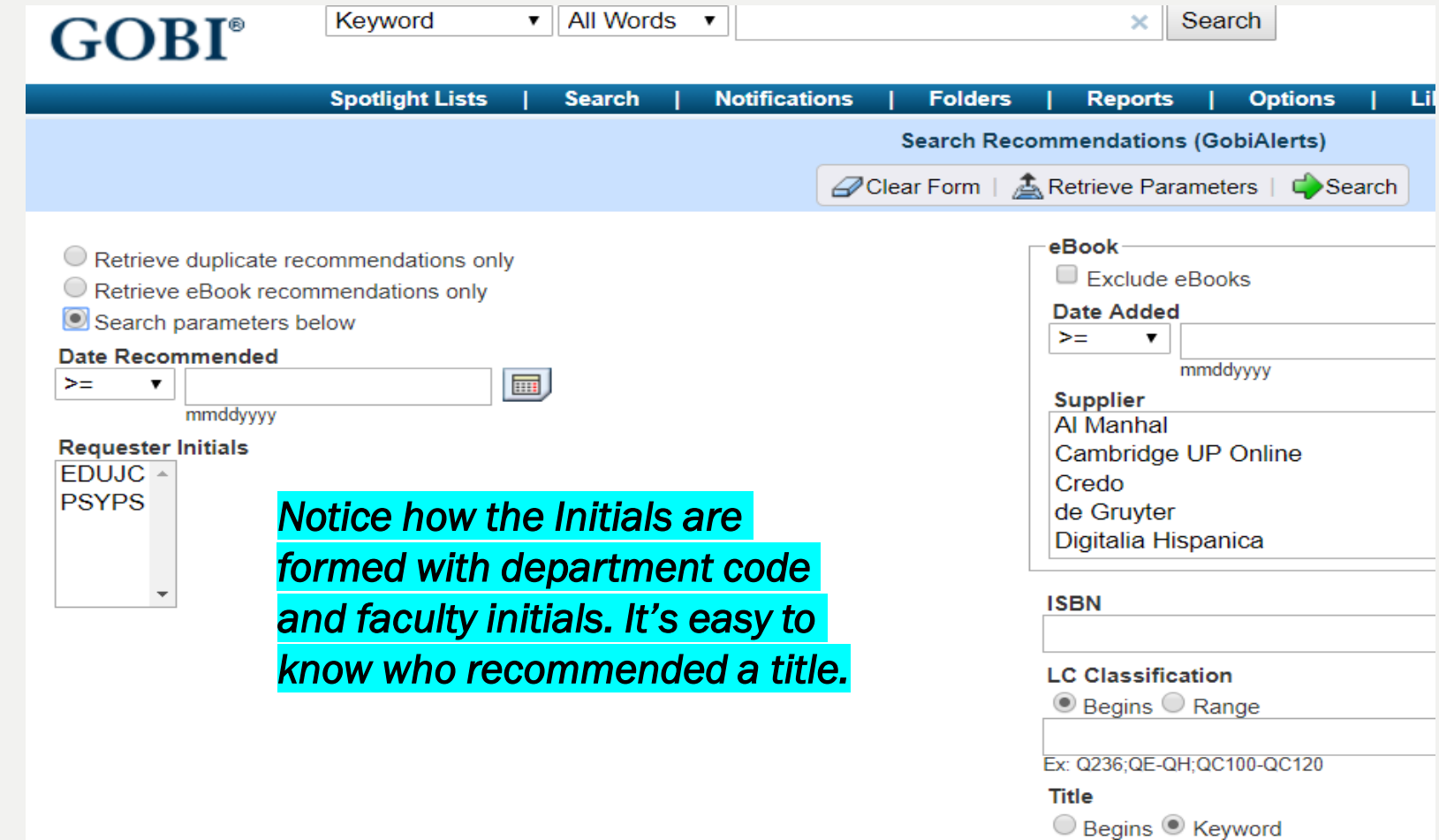

## Manage Notifications (GobiAlerts)

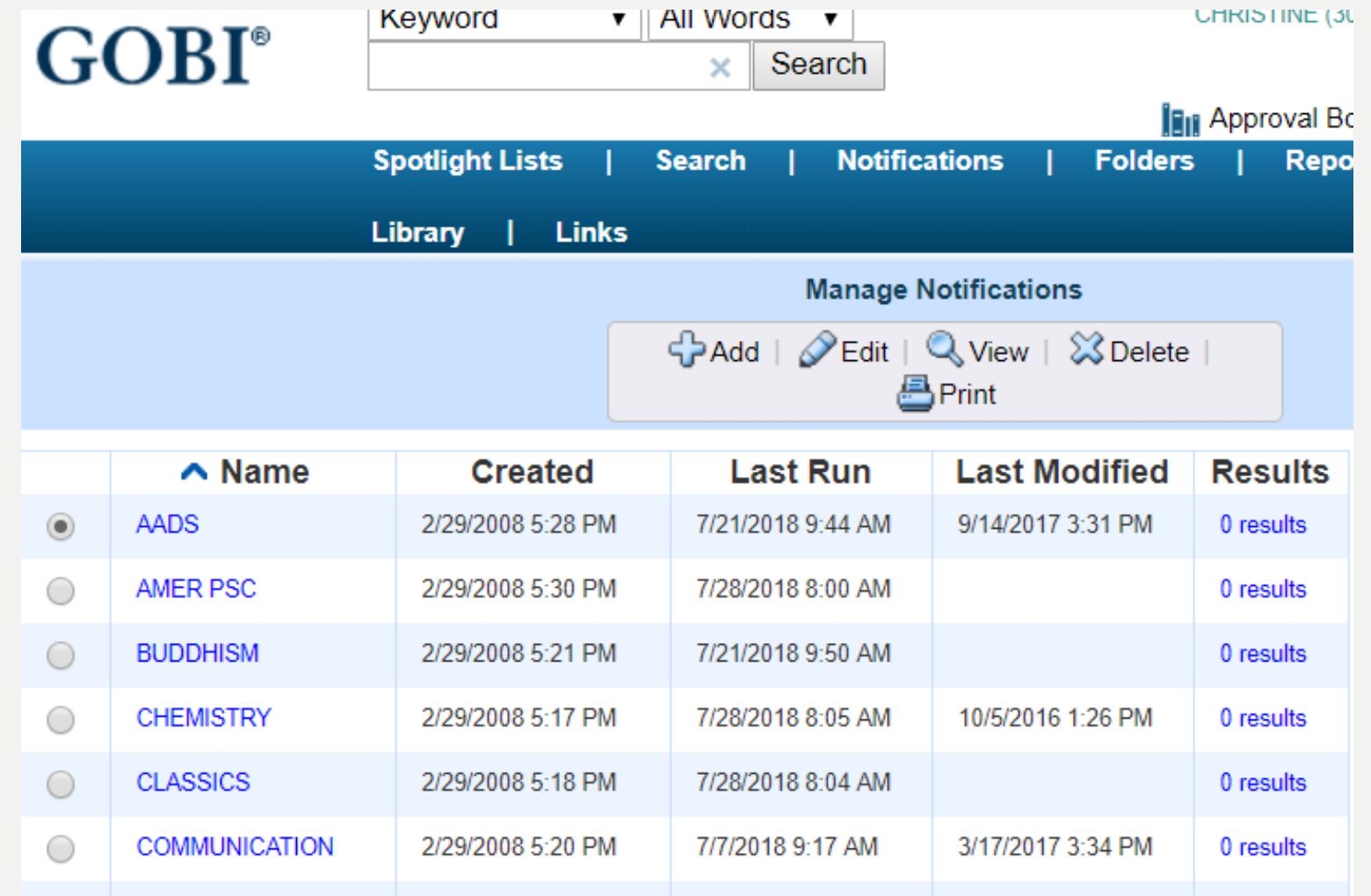

## Sample notification, pt.1

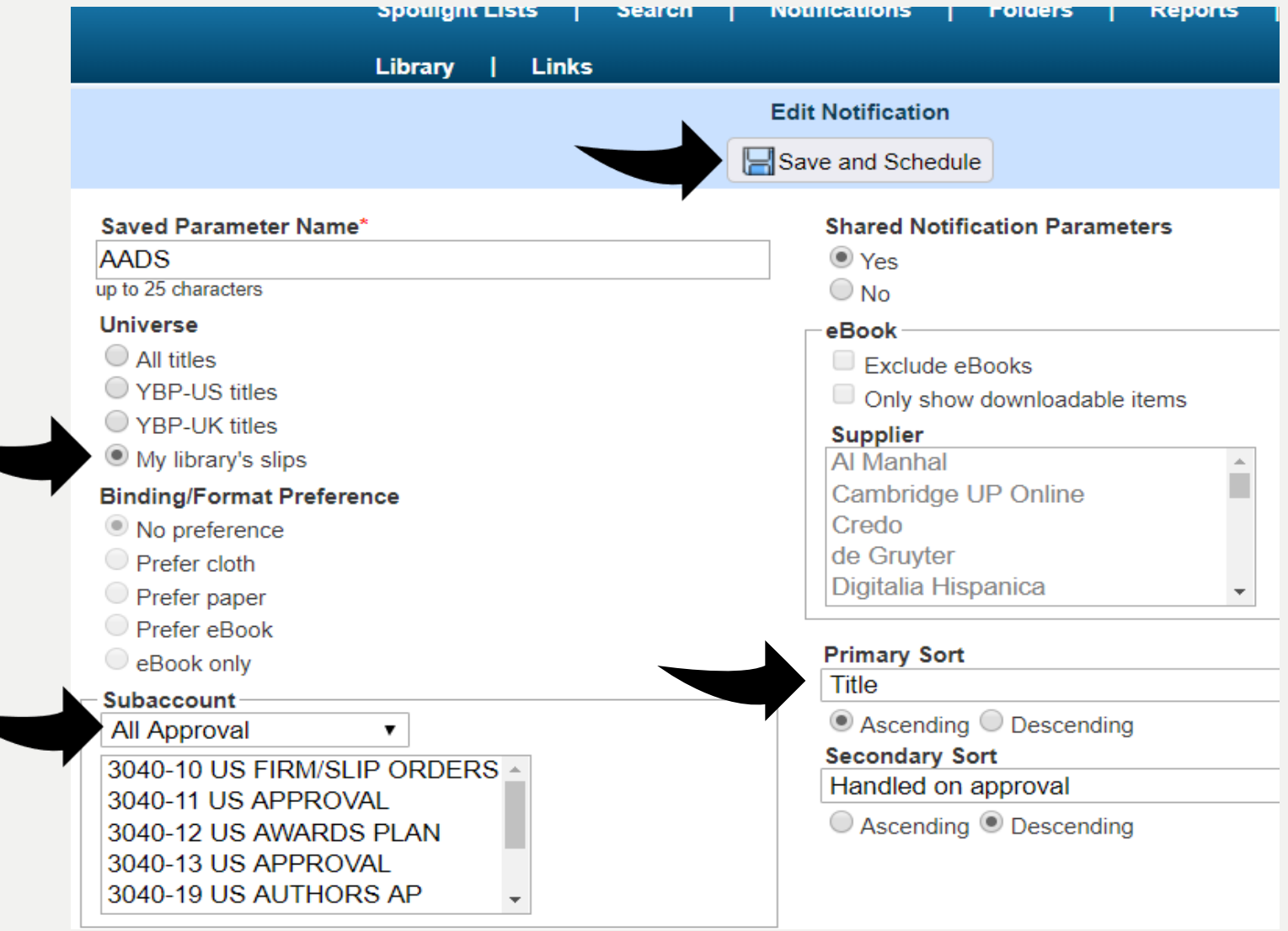

## Sample notification, pt.2

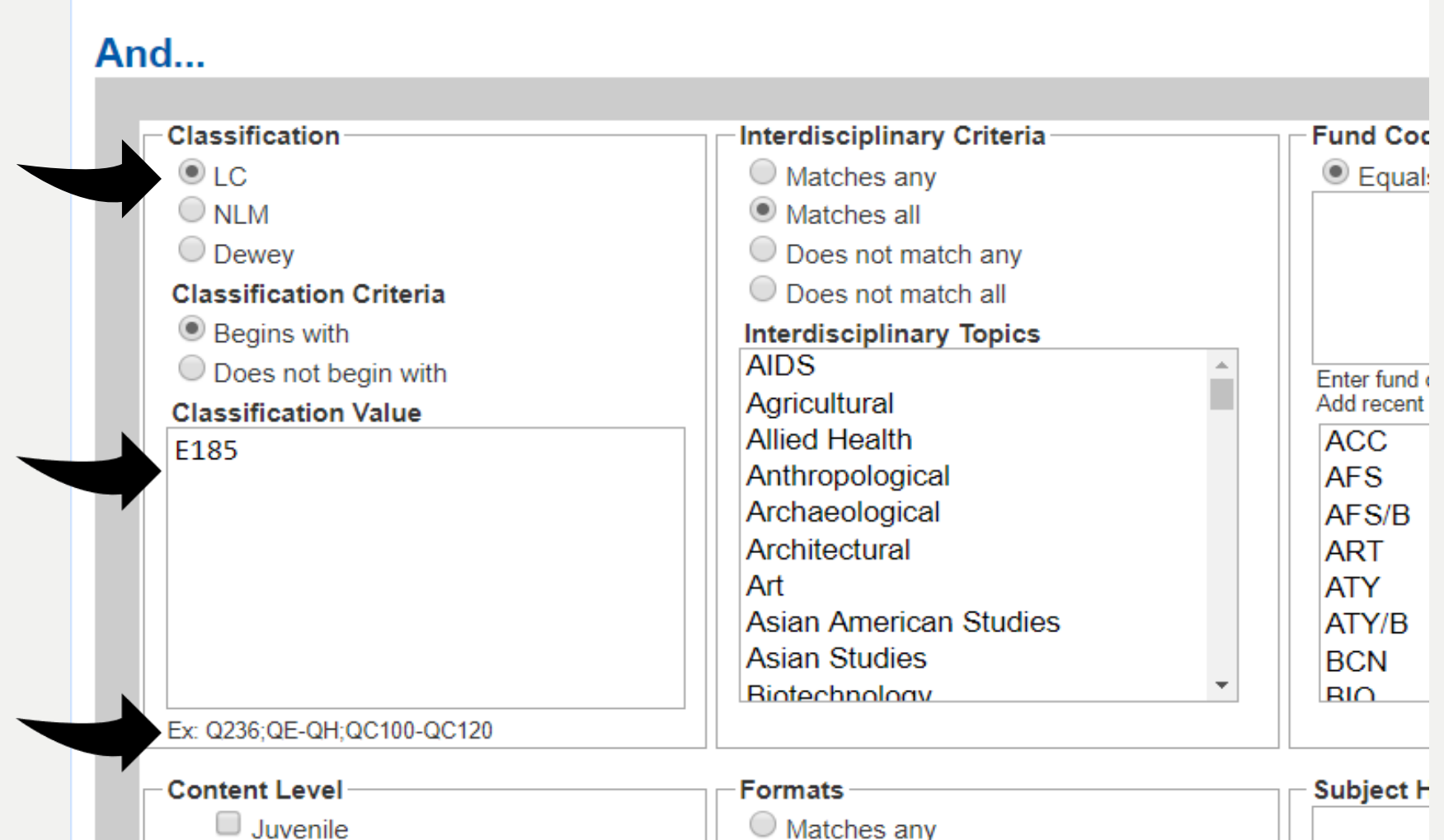

## Sample notification, pt.3

#### $\bigcirc$  Inactive Active scheduled Notifications run automatically based on the delivery frequency **Notification Delivery Frequency Preview a Custom Interval** Every Four Weeks ▼ Active scheduled Notifications will run on Saturday mmddyyyy **Delivery Format**  $\odot$  Email with link mmddyyyy Preview...  $\bigcirc$  html  $\bigcirc$  PDF  $\bigcirc$  Tab delimited **Recipients** Adams, Rebecca(GobiAlert)

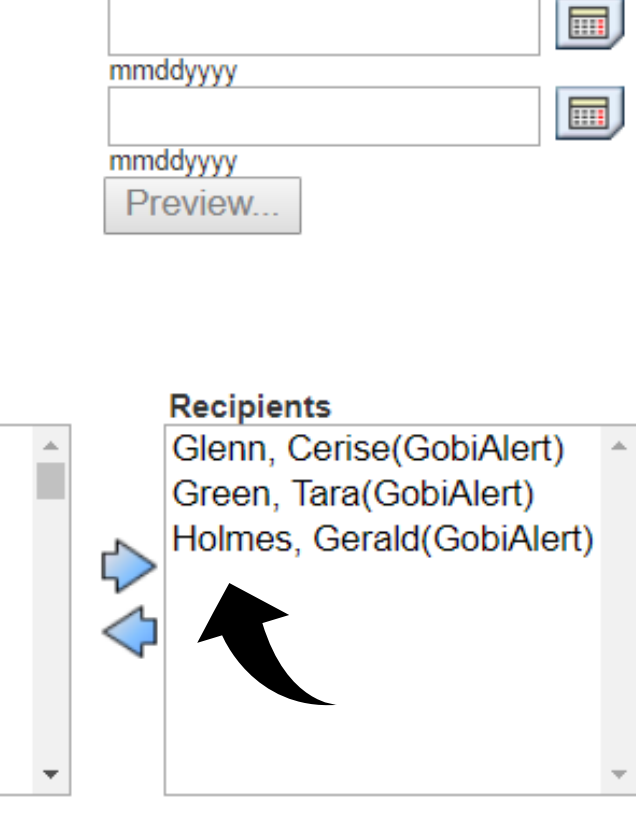

 $t_0$ 

 $\bigcirc$  No email alert

#### **Users**

Allan, Ken(GobiAlert) Allen, Randy Andreatta, Susan(GobiAlert) Applegarth, Risa(GobiAlert) Banks, Bruce(GobiAlert) Barba, Beth (GobiAlert) Barton, Richard (GobiAlert)

#### **Message to Recipients**

Here are new AADS books

### **Technical Services Department web page** http://library.uncg.edu/info/depts/technical\_services/ index.aspx

#### **Technical Services Department**

The Technical Services Department is responsible for purchasing, paying for, and process cataloging and organizing them for access by students, faculty, and staff.

#### About Us

- Mission and Goals
- · Staff listing Org Chart
- Cataloging by Subject Area
- Who Does What?
- Directions

#### Ordering

- Approval Plans
- Faculty Representative & Liaison List
- **Faculty & Liaison Resources**
- Suggest Materials
- Forms

#### Electronic Resources

- NC DOCKS UNCG's Institutional Repository
- ER Troubleshooting Tips
- Scholarly Communication at UNCG

#### Gifts

- Gifts policy
- . Donor Form for Gifts in Kind [PDF]

**Walter Clinton Jackson Library** 

330 Orlings Account Operations NO 37445 0004

### **Faculty Representative & Liaison Resources**

University Libraries > Departments > Technical Services > Faculty Rep Guidelines and Resources

#### **Faculty Representative & Liaison Resources**

- Book Ordering Calendar
- Ordering Books
- How to Read Your Budget Report
- **Faculty Representatives & Library Liaisons**
- **New Periodical Request Form**
- Training document: Using GOBI Notifications (for Faculty)
- **Approval Plans**

# THANK YOU.

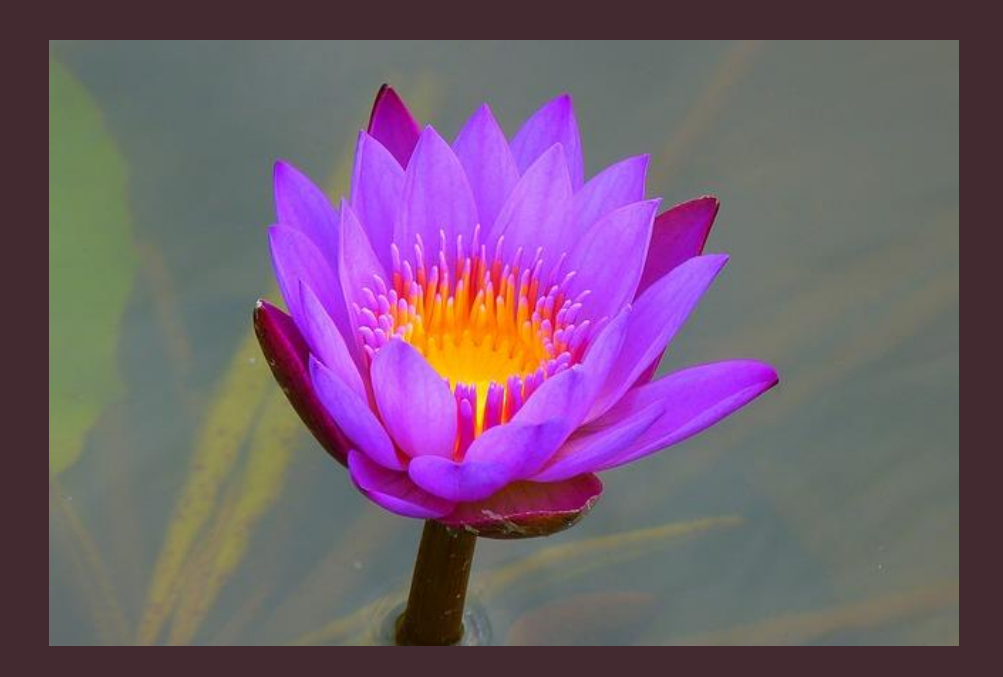